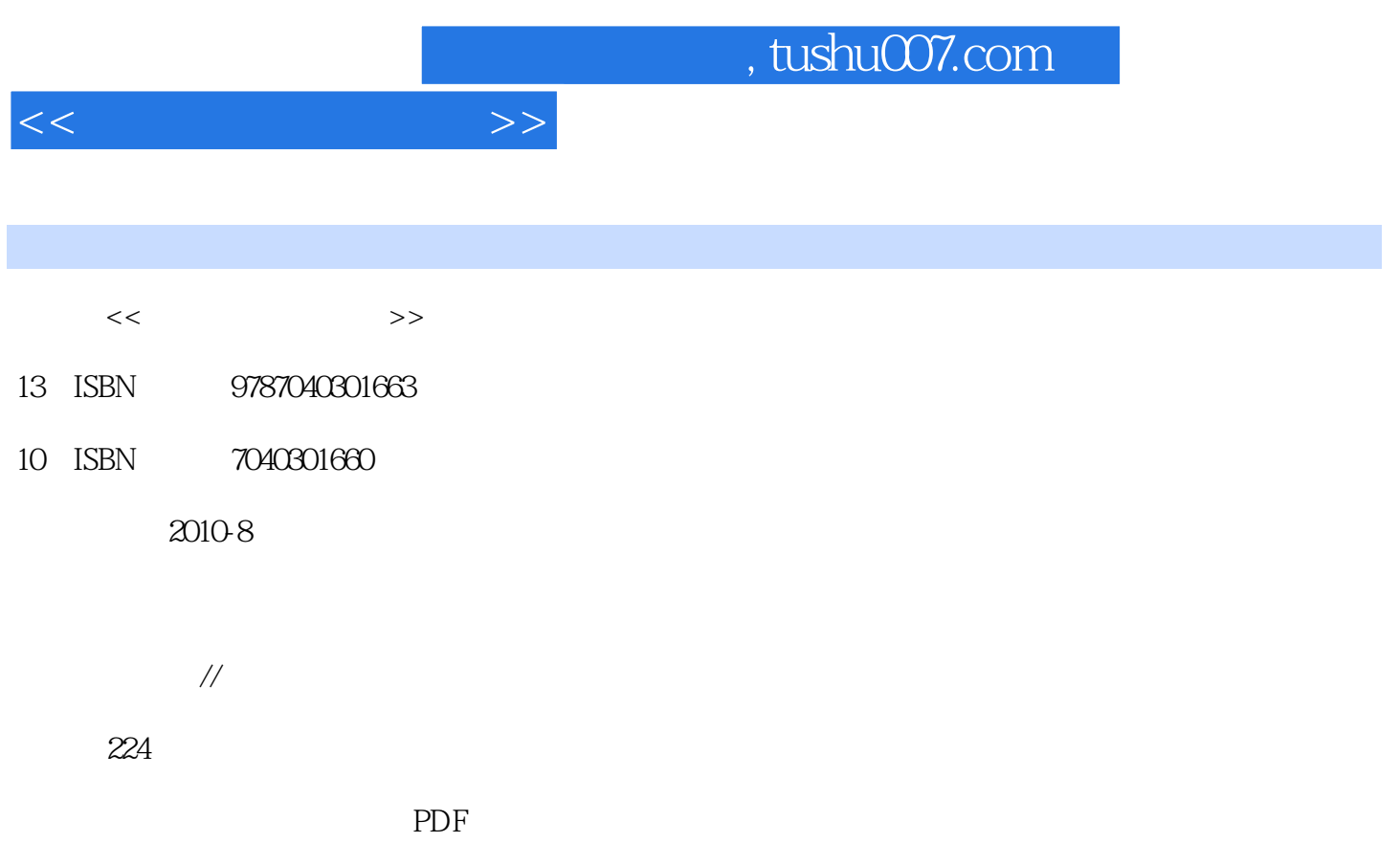

更多资源请访问:http://www.tushu007.com

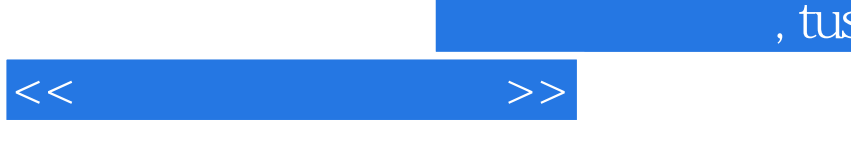

## shu007.com

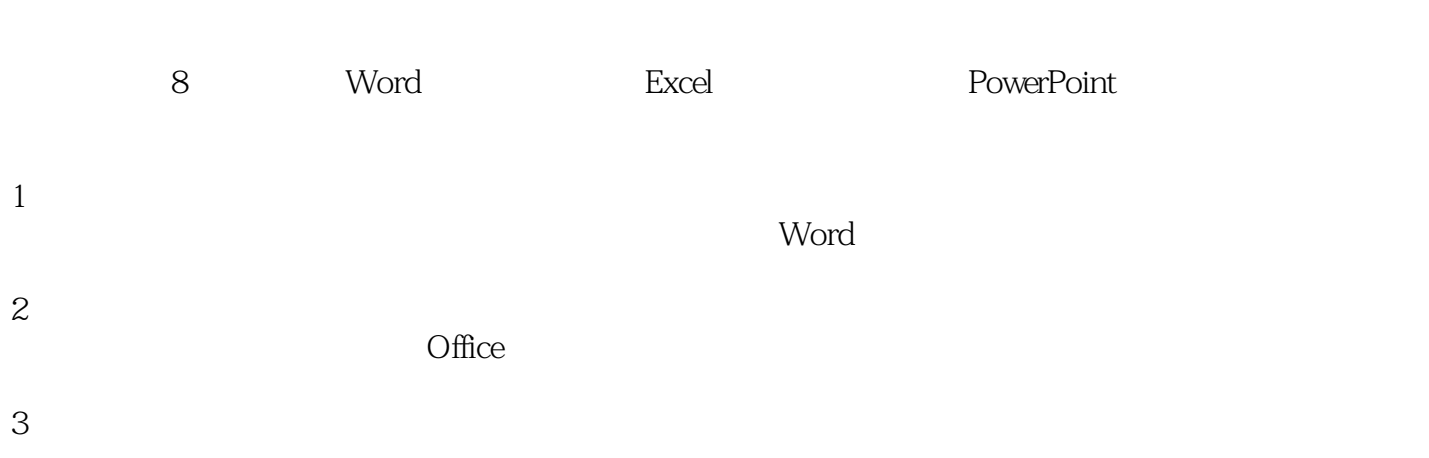

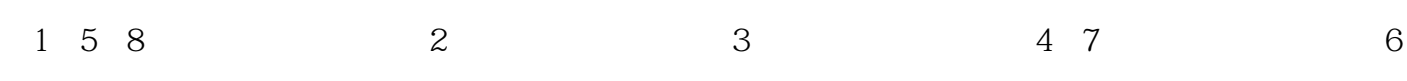

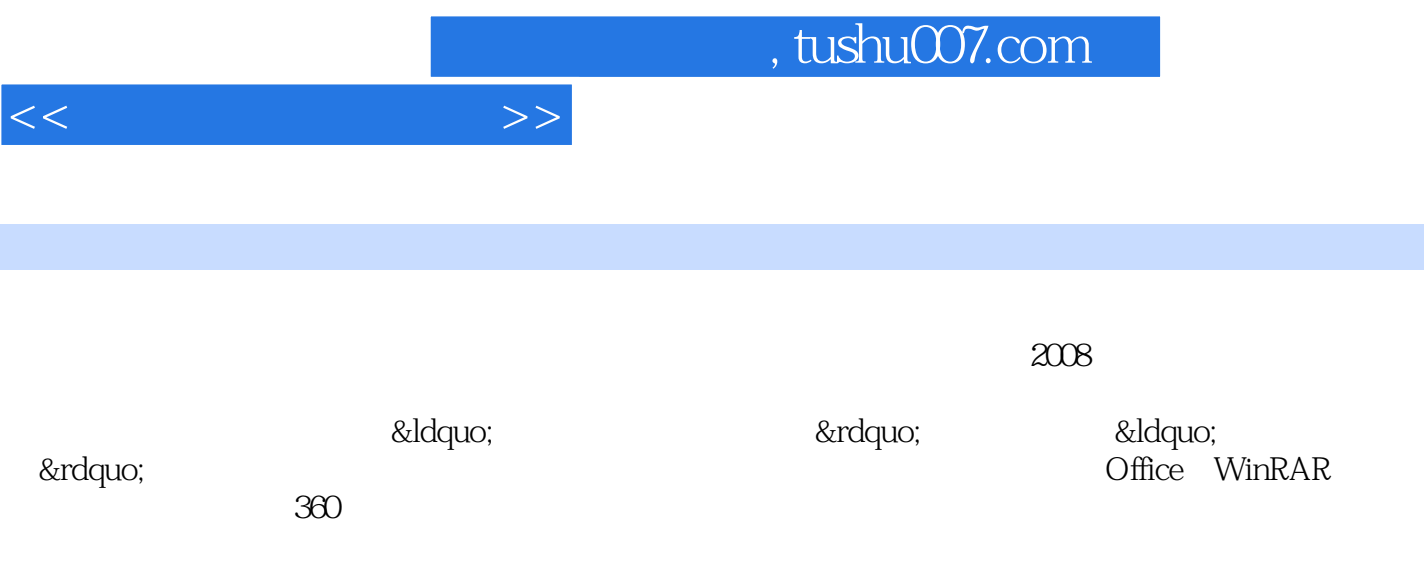

1 Word 1.1 Word 1.1.1 1.1.2 1.1.3 1.1.4 1.1.5 1.1.6 1.1.7 1.1.8 1.1.9 1.1.9 1.2 MathType  $1.2.1$   $1.2.2$   $1.2.3$   $1.2.4$  $1.25$   $1.26$   $2$  ExceI  $21$ 入2.2 公式和函数的使用2.2.1 关于单元格和区域引用2.2.2 公式2,2.3 函数2.3 工作表的操作2.3.1 复制和移  $232$   $233$   $24$   $241$   $242$  $2.43$   $2.44$   $2.45$   $2.46$   $2.5$   $2.51$  $2.5.2$  2.6  $2.61$   $2.6.2$ 3 PowerPo.nt 3.1 3.1.1 3.1.2 3.1.3 3.1.3 3.1.4 Flash 3.1.5 3.2 3.2.1  $322$   $323$   $33$   $331$   $332$  $333$  3.34  $334$  $342$   $343$   $4$  $41.1$   $41.2$   $42$   $421$   $422$  $423$   $424$   $43$   $43$  $432$   $433$   $44$ 5 51DOC PDF PPT 51.1 DOC 5.1.2 DOC PPT 5.1.3 PDF PPT 5.2  $521$  MP3 APE WAV  $522$ AVI MPEG 5.3 5.311 5.3.2 5.4 Access Excel Word 5.4.1 Access Excel 5.4.2 Access Word  $5.4.3$  Excel Word 6 6.1 QQ 6.1.1 QQ 6.1.2 QQ软件使用方法6.2 MSN软件6.2.1 MSN软件简介6.2.2 MSN软件使用方法6.3 WinRAR软件6.3.1 WinRAR 6.3.2 WinRAR 6.4 6.4 CHOST6.4.1 6.4.2 6.5 Nero 6.5.1 Nero 6.5.2 Nero 6.6.2 Nero 6.6.1 6.6.2  $7 \t 7.1 \t 7.1.1 \t 7.1.2$ 7.1.3 7.1.4 7.2 7.2 7.2.1 7.2.2 7.2.3 7.2.4 8  $81.1$   $81.1$   $81.2$   $82$  $\frac{1.40}{81.1}$  8.3

 $<<$  and  $>>$ 

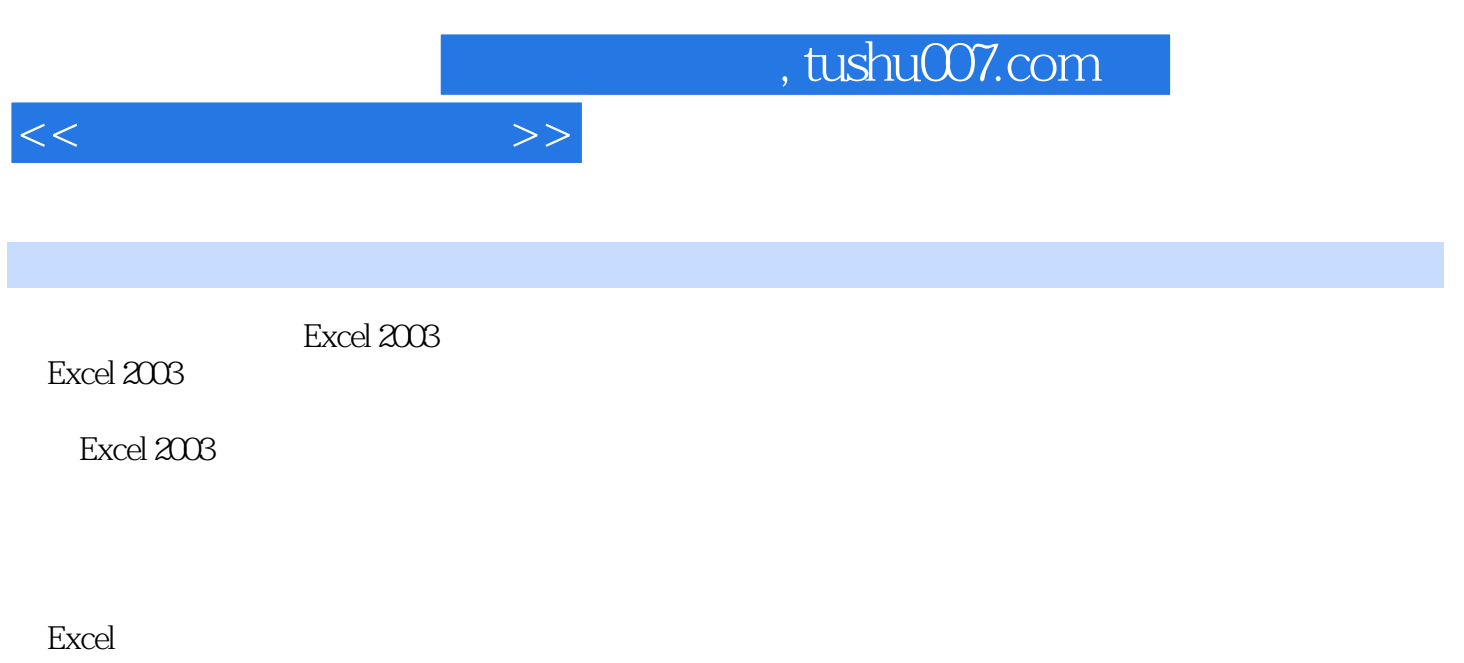

 $1.$  $32000$ 

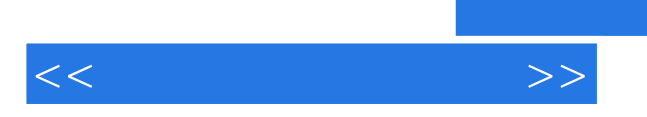

《办公软件实用技术》:教育部高等学校文科计算机基础教学指导委员会立项教材·高等学校文科计

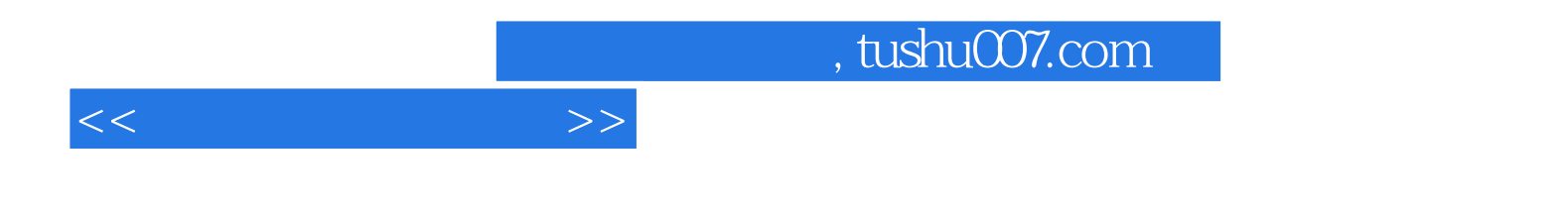

本站所提供下载的PDF图书仅提供预览和简介,请支持正版图书。

更多资源请访问:http://www.tushu007.com